معلم مبدع

# "مشروع يحاكي رادار الاسنشمار عن بعد قائم علي فلشفة مدخل **STEM**التكاملي "

أعداد: طلاب الفرقة الرابعة تخصص(الفيزياء، تعليم أساسي علوم) بكلية التربية جامعة المنيا للعامّ الجامَع*ي ٢٠٢*٢ /٢٠٢ . إشراف: رقية عمر صديق سالم.

مدرس مساعد بقسم مناهج وطرق تدريس العلوم – كليب الترييب - جامعي النيا

• الهدف من المشروع:

التكامـل بـين مجـالات (العلـوم – التكنولوجيـا – ال*هندســة –* الرياضـيات) لتصـميم نمـوذج يحاكي رادار الاستشعار عن بعد باستخدام برمجة الاردوينو

- أدوات املشروع:
- جٗاص )**Top Lab** )َتصًة باإلْرتْت ستٌُ عًيٗا ايرباَخ ارتاصة مبوضوعال ايذساطة، جٗاص أسدويٓو، بوسدة يًتوصي،ٌ َظتؼعش ساداس **Sensor Ultrasonic**، **Buzzer**، **Mort Servo**
	- زتُوعة أطالى ايتوصيٌ **Female , Male**
		- خطوائه المشروع:
		- أوالً اجلزء اخلاص ب **ware soft**:
	- توصيل جهاز الاردوينو بالاب توب وتسطيب البرنامج الخاص به.  $\prec$ 
		- فتح شاشت برنامج الاردوينو الذي تم تسطيبها.  $\prec$
		- َٔ قائُة **tools** ضتذد ْوع اعسدويٓو املظتخذ.ّ
		- من قائم**ت file** نختار new لفتح مشروع جديد.
		- أدخال أكواد الشروع الأتيت علي برنامج الأردوينو .
- **#include <Servo.h>**
- $\leq$  const int trigPin = 4:
- $\leq$  const int echoPin = 5:
- **long duration;**
- **int distance;**
- **Servo myServo;**
- **void setup() {**
- **pinMode(trigPin, OUTPUT);**
- **pinMode(echoPin, INPUT);**
- **Serial.begin(9600);**
- **myServo.attach(11);**
- $\triangleleft$  **}void loop() {**
- **// rotates the servo motor from 20 to 160 degrees**
- $\leq$  for(int i=10;i $\leq$ =170;i++){
- **myServo.write(i);**
- $\triangleleft$  delay(30);

## جملة فصلية..تصدريا رابطة الرتبويني العرب

#### 274

### العدد الجامو والعشروى يهاير 2024م

- **distance = calculateDistance();**
- 
- **Serial.print(i);**
- **Serial.print(distance);**
- **Serial.print(".");**
- **} // Repeats the previous lines from 160 to 20 degrees**
- **for(int i=170;i>10;i--)**{
- **myServo.write(i);**
- **delay(30);**
- <del><</del> Serial.print(",");<br>
← Serial.print(dista<br>
← Serial.print(".");<br>
← Serial.print(".");<br>
← for(int i=170;i>10<br>
← for(int i=170;i>10<br>
← myServo.write(i);<br>
delay(30);<br>
← distance = calcula<br>
← Serial.print(i);<br>
← Serial.pri  **distance = calculateDistance();**
- **Serial.print(i);**
- **Serial.print(",");**
- **Serial.print(distance);**
- **Serial.print("."); }}**
- **//\*\*\*\*\*\*\*\*\*\*\*\*\*\*\*\*\*\* calculating the distance measured by the Ultrasonic sensor \*\*\*\*\*\*\*\*\*\*\*\*\*\*\*\***
- **int calculateDistance(){**
- **digitalWrite(trigPin, LOW);**
- **delayMicroseconds(10);**
- **digitalWrite(trigPin, HIGH);**
- **delayMicroseconds(10);**
- **digitalWrite(trigPin, LOW);**
- **duration = pulseIn(echoPin, HIGH);**
- **distance= duration\*0.034/2;**
- **return distance;}**

طتتاس **load up** يالنواد يًتانذ َٔ صرتٗا قبٌ ايتوصي.ٌ

- ثانياً اجلزء اخلاص ب**ware hard**:
- **Servo Moter** ،**Buzzer** ،**Ultrasonic Sensor** ظتؼعشاسداسَ َٔ ٌُن ٌبتوصي ّكوْ بالبوردة وجهاز الاردوينو باستخدام اسلاك التوصيل المناسبة كما بالشكل (١) مع مراعاة الأكواد المستخدمة أثناء التوصيل .
	- ْكوّ بعٌُ **load up** يألنواد يتؼغيٌ املؼشوع.

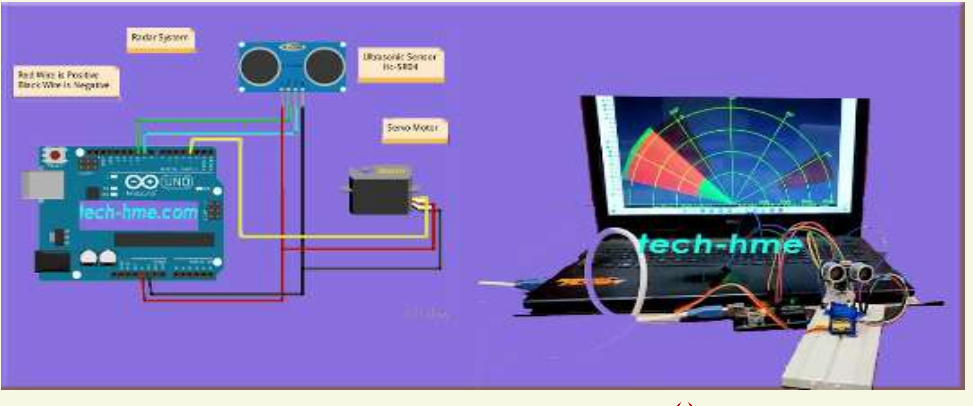

شكل (١) نموذج يحاكي رادار الاستشعار عن بعد

**https://eij.journals.ekb.eg: الموقع الإلكتروني** 

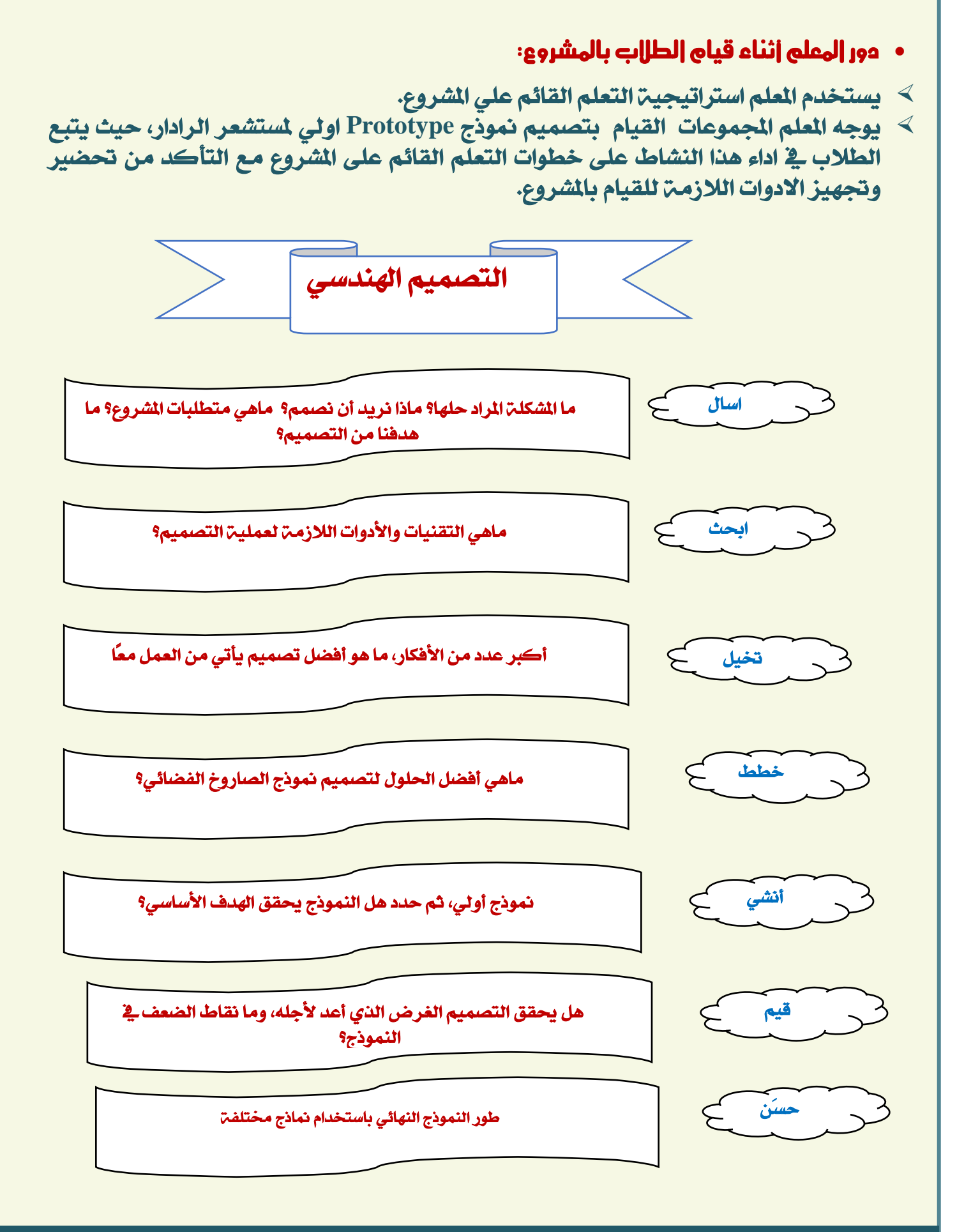

# جملة فصلية..تصدريا رابطة الرتبويني العرب

### العدد الجامو والعشروى يهاير 2024م

- عمل تقويم تكويني بتقييم اداء الطلاب اثناء العمل داخل المجموعة باستخدام بطاقة  $\sim$ الملاحظة.
	- اطلب من متحدث كل مجموعة عرض النموذج الاولى للمشروع .  $\prec$
- اطًب َٔ نٌ زتُوعة تصُيِ ايُٓورد ايٗٓائي يًُؼشوع َع عٌُ بوطرت يوضح نٌ َا يخص المشروع.
	- اطًب َٔ نٌ زتُوعة عشض املؼشوع وايبوطرت ارتاص ب،٘ وريو إلجشاء تكييِ يًُؼشوع.
- اطلب من كل مجموعة نقد النتائج التي تواصلت اليها المجموعات الأخرى ية ضوء الشواهد  $\prec$ واعدية.
- اطلب من كل مجموعة رفع اوراق العمل الخاصة بكل نشاط ية ملف انجاز على منصة  $\prec$  .**Google Classrooms**
	- ميه توجيه المستقوم العامل الله عن المستشروع وتنفيذ المسروع  $\prec$
	- **<https://youtu.be/ax3nj9DLzBw>** [،](https://youtu.be/TmWxpW3gxTE)**<https://youtu.be/TmWxpW3gxTE>**
		- دورة ية برمجن الاردوينو متاحن على الموقع الاتي  $\prec$
		- https://www.edraak.org/programs/course/ar101-v2018 t3  $\triangleleft$

#### **\*\*\*\*\***

### **https://eij.journals.ekb.eg** :اإللكرتوني املوقع